## Variáveis Binárias na Regressão

Considere consumo pessoal e renda disponível de 1940 a 1950.

Observe que existem 4 pontos, 1942-1945, que estão abaixo da linha de regressão dos pontos remanescentes. A figura mostra como tratar deste problema.

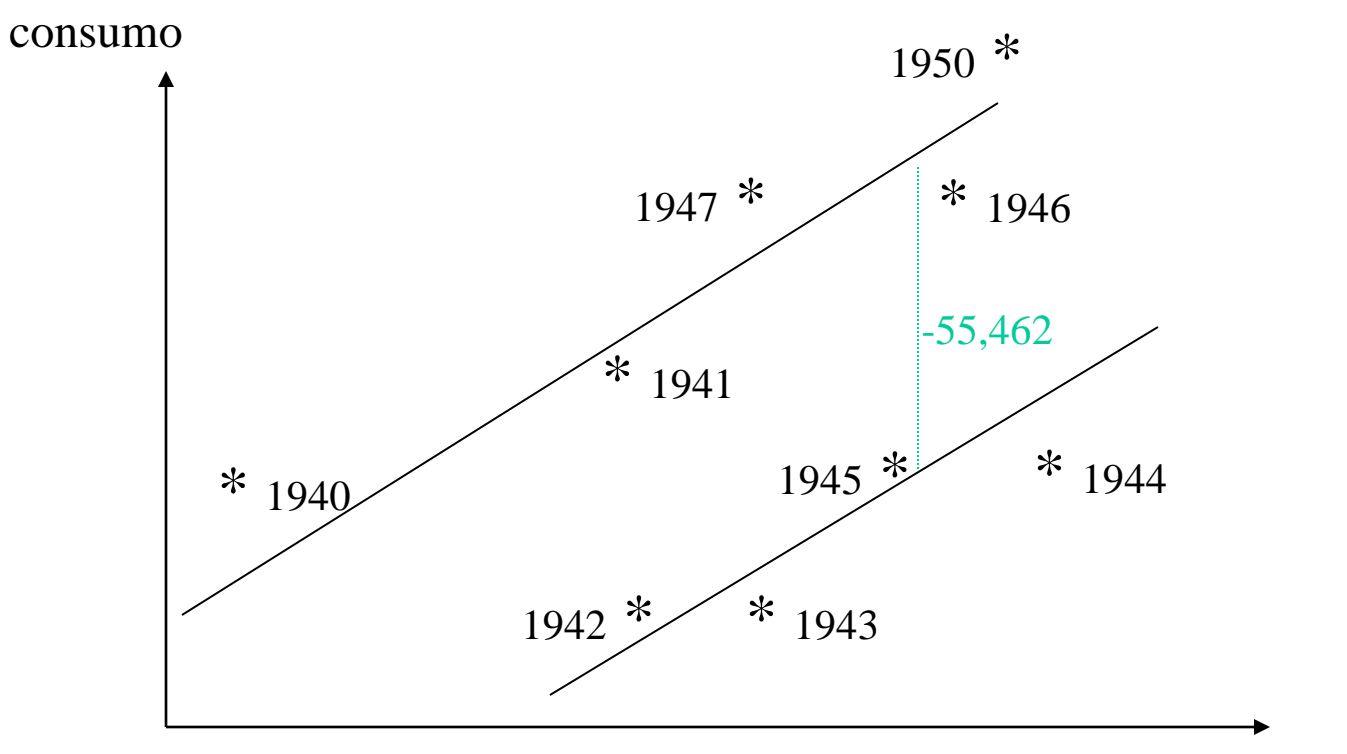

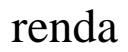

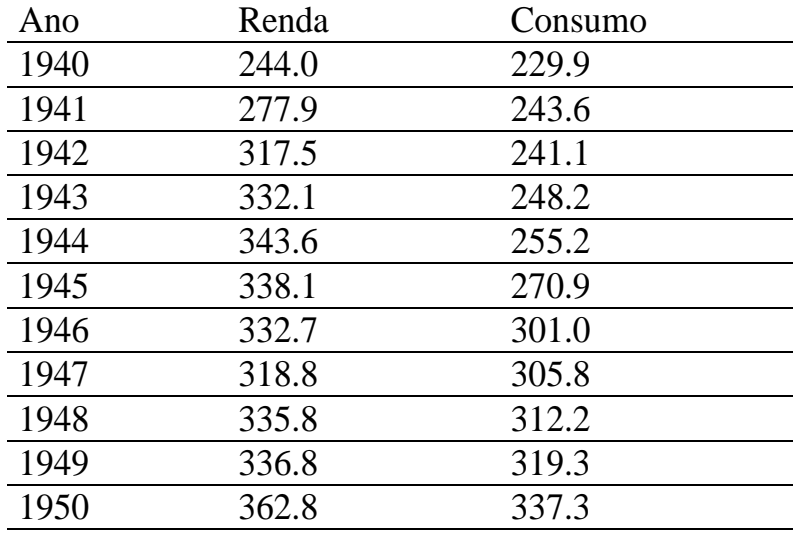

O modelo de regressão para os dados de 1940-1950 é:

$$
C_t = \beta_1 + \beta_2 X_t + \beta_3 W_t + \varepsilon_t
$$

onde *X<sup>t</sup>* é renda, *C<sup>t</sup>* é consumo e *W<sup>t</sup>* é a variável binária.

$$
W_t = 1 \text{ nos anos } 1942 - 1945 \longrightarrow C_t = (\beta_1 + \beta_3) + \beta_2 X_t + \varepsilon_t
$$

$$
W_t = 0
$$
 nos demais anos  $\longrightarrow$   $C_t = \beta_1 + \beta_2 X_t + \varepsilon_t$ 

$$
\hat{C}_t = -10,065 + 0,9595 X_t - 55,4624 W_t
$$

O resultado da regressão confirma que o consumo durante a 2<sup>a</sup>. guerra mundial foi significativamente abaixo daquele que poderia ser esperado a uma dada renda. A produção é voltada para armamento e a demanda se restringe.

Outros exemplos que envolvem uma única variável binária:

Diferenças entre oferta de trabalho e estrutura de salários na indústria, para homens e mulheres.

Alteração nos modelos macro-econômicos antes e após um regime.

Nestes casos o modelo é:

$$
y_i = \beta' X_i + \delta d_i + \varepsilon_i
$$

Quando existem várias categorias, é necessário um conjunto de variáveis binárias. Corrigir para fatores sazonais em dados macroeconômicos é uma aplicação comum. A função consumo para dados trimestrais seria:

$$
Ct = \beta1 + \beta2 Xt + \delta2 Dt2 + \delta3 Dt3 + \delta4 Dt4 + \varepsilon
$$

1o. trimestre 
$$
\rightarrow C_t = \beta_1 + \beta_2 X_t + \varepsilon
$$
  
\n2o. trimestre  $\rightarrow C_t = \beta_1 + \delta_2 + \beta_2 X_t + \varepsilon$   
\n3o. trimestre  $\rightarrow C_t = \beta_1 + \delta_3 + \beta_2 X_t + \varepsilon$   
\n4o. trimestre  $\rightarrow C_t = \beta_1 + \delta_4 + \beta_2 X_t + \varepsilon$ 

$$
\mathbf{X} = \begin{bmatrix} \n\text{cte} & D_2 & D_3 & D_4 & X \\
1 & 0 & 0 & 0 & x_1 \\
1 & 1 & 0 & 0 & x_2 \\
1 & 0 & 1 & 0 & x_3 \\
1 & 0 & 0 & 1 & x_4 \\
1 & 0 & 0 & 0 & x_5 \\
1 & 1 & 0 & 0 & x_6 \\
\vdots & \vdots & \vdots & \vdots & \vdots\n\end{bmatrix}
$$

Neste caso estamos omitindo a variável binária para o 1º. trimestre. Qualquer uma das 4 variáveis representando os trimestres poderia ser omitida, ou usada como período base.

Este procedimento é uma forma de desazonalisar os dados. Considere uma formulação alternativa,

$$
C_t = \beta X_t + \delta_1 D_{1t} + \delta_2 D_{2t} + \delta_3 D_{3t} + \delta_4 D_{4t} + \varepsilon_t
$$

No caso de dados mensais, teríamos:

$$
C_t = \beta X_t + \sum_{i=1}^{12} \delta_i D_{it} + \varepsilon_t
$$

*Di* = 1 para o mês *i* e zero para os demais.

Dois ou mais conjuntos de variáveis binárias

Queremos incorporar duas variáveis qualitativas na equação de regressão, em que cada variável é representada por um conjunto de variáveis binárias.

Efeito dos níveis

A variável educação é tipicamente observada em níveis ao invés de anos de educação, por exemplo, suponha que estamos interessados na seguinte relação.

Renda = *f* (idade, níveis de educação)

Suponha que nosso dado fornece o nível mais elevado de educação: ensino médio, faculdade, mestrado, doutorado.

Poderíamos usar:

$$
Renda = \beta_1 + \beta_2 \, \text{idade} + \beta_3 E + \varepsilon
$$

onde *E* = 0 para o grupo 1, 1 para o grupo 2, 2 para o grupo 3 e 3 para o grupo 4. Esta não é uma forma satisfatória, pois assume que o incremento na renda para cada nível de educação é o mesmo.

 $\beta_3$  é a diferença entre renda com doutorado e renda com mestrado, entre renda com mestrado e com faculdade, e entre renda com faculdade e colegial. Isto não ocorre na prática.

Um modelo mais flexível usaria 3 ou 4 binárias, uma para cada nível de educação.

$$
Renda = \beta_1 + \beta_2 \, \text{idade} + \delta_1 W_1 + \delta_2 W_2 + \delta_3 W_3 + \varepsilon
$$

Colegial: Renda =  $\beta_1 + \beta_2$  idade

Faculdade: Renda =  $\beta_1 + \beta_2$  idade +  $\delta_1$ 

Mestrado: Renda =  $\beta_1 + \beta_2$  idade +  $\delta_2$ 

Doutorado: Renda =  $\beta_1 + \beta_2$  idade +  $\delta_3$ 

 $\overline{\phantom{a}}$  $\overline{\phantom{a}}$  $\overline{\phantom{a}}$  $\overline{\phantom{a}}$  $\rfloor$  $\overline{\phantom{a}}$ L I I I  $\begin{bmatrix} i_D & 0 & 0 & i_D & \textit{idade}_D \end{bmatrix}$  $\mathbf{r}$  $M$   $M$   $M$   $M$   $M$   $M$   $M$   $M$   $M$  $F$   $\iota_F$   $\sigma$   $\sigma$  *mune*  $\mathcal{C}$  c c  $\mathcal{C}$  *C* c  $\mathcal{C}$  $i_p$  0 0  $i_p$  *idade*  $i_M$  0  $i_M$  0 *idade*  $i_F$   $i_F$  0 0 *idade*  $i_c$  0 0 0 *idade doutorado mestrado faculdade colegial* 0 0  $0$   $i_M$  0 0 0 0 0 0 cte.  $W_1$   $W_2$   $W_3$ 

Nosso interesse está na diferença entre  $\delta_3$  e  $\delta_2$  e entre  $\delta_2$  e  $\delta_1$ , que é simples de computar.

Uma forma alternativa de formular esta equação que revela estas diferenças diretamente é feita através da redefinição das variáveis binárias.

$$
Renda = \beta_1 + \beta_2 \, \text{idade} + \gamma_1 Z_1 + \gamma_2 Z_2 + \gamma_3 Z_3 + \varepsilon
$$

\n etc. \n 
$$
Z_1 \quad Z_2 \quad Z_3
$$
\n *colegal*\n $\begin{bmatrix}\n i_C & 0 & 0 & 0 & \text{idade} \\
 i_F & i_F & 0 & 0 & \text{idade} \\
 i_M & i_M & i_M & 0 & \text{idade} \\
 \text{doutorado} \begin{bmatrix}\n i_D & i_D & i_D & i_D & \text{idade} \\
 i_D & i_D & i_D & i_D & \text{idade} \\
 i_D & i_D & i_D & i_D & \text{idade} \\
 i_D & i_D & i_D & i_D & \text{idade} \\
 i_D & i_D & i_D & i_D & i_D & \text{idade} \\
 i_D & i_D & i_D & i_D & i_D & \text{idade} \\
 i_D & i_D & i_D & i_D & i_D & \text{idade} \\
 i_D & i_D & i_D & i_D & i_D & \text{idade} \\
 i_D & i_D & i_D & i_D & i_D & \text{idade} \\
 i_D & i_D & i_D & i_D & i_D & \text{idade} \\
 i_D & i_D & i_D & i_D & i_D & \text{idade} \\
 i_D & i_D & i_D & i_D & i_D & \text{idade} \\
 i_D & i_D & i_D & i_D & i_D & \text{idade} \\
 i_D & i_D & i_D & i_D & i_D & \text{idade} \\
 i_D & i_D & i_D & i_D & i_D & \text{idade} \\
 i_D & i_D & i_D & i_D & i_D & \text{idade} \\
 i_D & i_D & i_D & i_D & i_D & \text{idade} \\
 i_D & i_D & i_D & i_D & i_D & \text{idade} \\
 i_D & i_D & i_D & i_D & i_D & \text{idade} \\
 i_D & i_D & i_D & i_D & i_D & \text{idade} \\
 i_D & i_D & i_D & i_D & i_D &$ 

Colegial: Renda =  $\beta_1 + \beta_2$  idade Faculdade: Renda =  $\beta_1 + \beta_2$  idade +  $\gamma_1$ Mestrado: Renda =  $\beta_1 + \beta_2$  idade +  $\gamma_1 + \gamma_2$ Doutorado: Renda =  $\beta_1 + \beta_2$  idade +  $\gamma_1 + \gamma_2 + \gamma_3$ 

No 1º. modelo,  $\delta_3$  era a diferença entre o doutorado e o caso básico, neste modelo  $\gamma_3$  é o valor marginal do doutorado.

Observe que:

$$
\begin{aligned}\n\gamma_1 &= \delta_1 \\
\gamma_1 + \gamma_2 &= \delta_2 \quad \text{ou} \quad \gamma_2 = \delta_2 - \delta_1 \\
\gamma_1 + \gamma_2 + \gamma_3 &= \delta_3 \quad \text{ou} \quad \gamma_3 = \delta_3 - (\delta_2 - \delta_1) - \delta_1 = \delta_3 - \delta_2\n\end{aligned}
$$

Outro exemplo:

Demanda de sorvete em função das estações do ano.

Modelo 1 
$$
Y = \alpha + \beta X + \delta_1 Z_1 + \delta_2 Z_2 + \delta_3 Z_3 + \varepsilon
$$

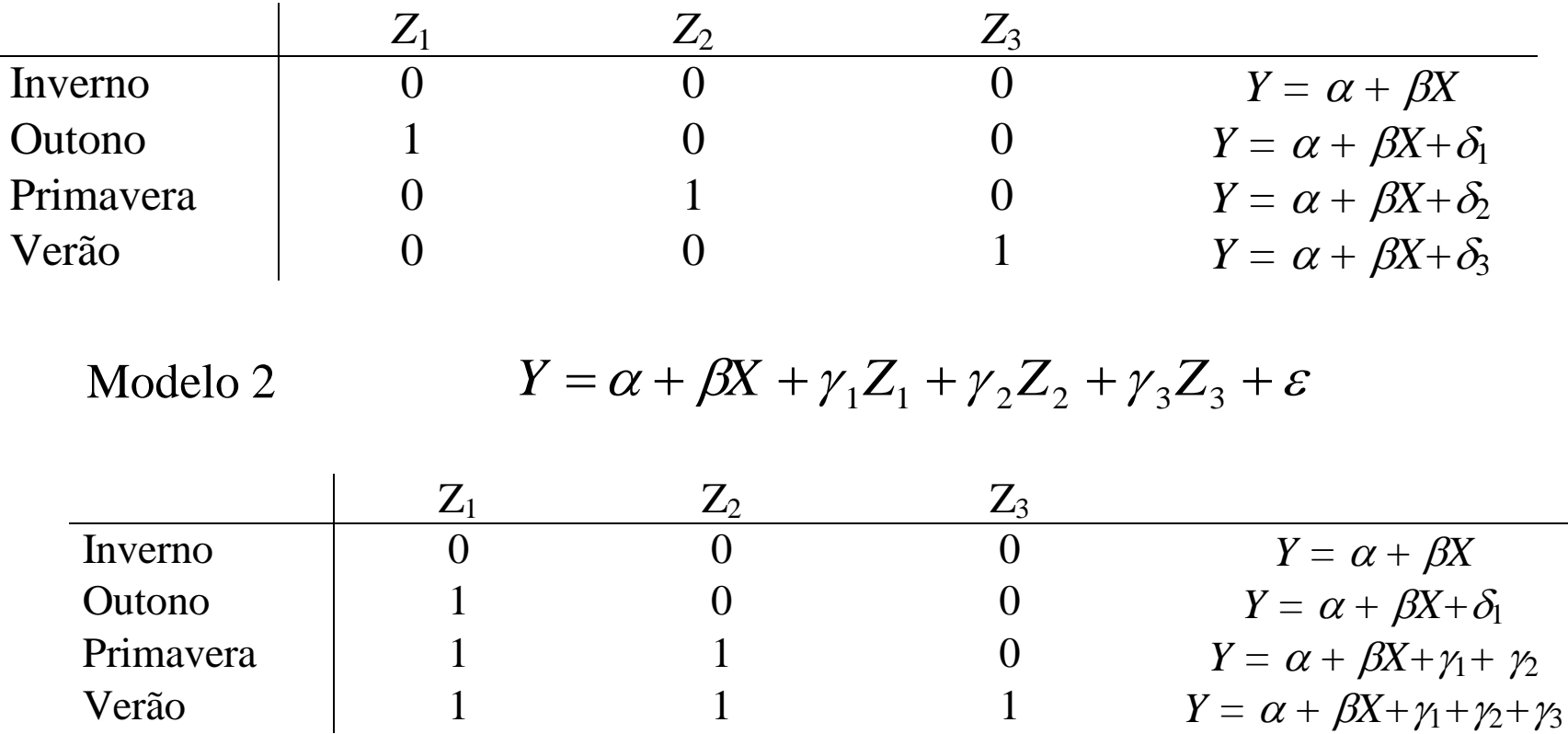

Para testar a hipótese de que a demanda por sorvete não varia na primavera e verão.

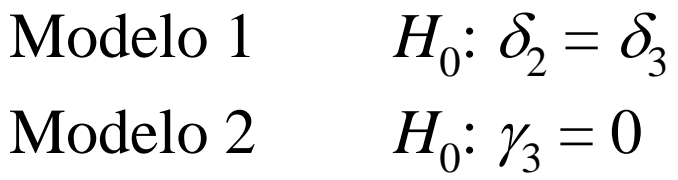

## Interações:

Considere, por exemplo, um modelo de regressão que mostra que não são só os salários dos estudantes com faculdade que são maiores dos que os salários dos estudantes sem faculdade, a uma dada idade, mas também que os salários dos estudantes formados aumentam mais rapidamente quando os mesmos adquirem mais idade.

$$
S = \beta_1 + \beta_2 \, idade + \beta_3 d + \beta_4 \, didade + \varepsilon
$$

onde *S* é o salário e *d* = 1 se o estudante terminou a faculdade e 0 caso contrário

Estudante com faculdade  $\longrightarrow S = (\beta_1 + \beta_3) + (\beta_2 + \beta_4)$ idade

Estudante sem faculdade  $\longrightarrow S = \beta_1 + \beta_2 \text{idade}$ 

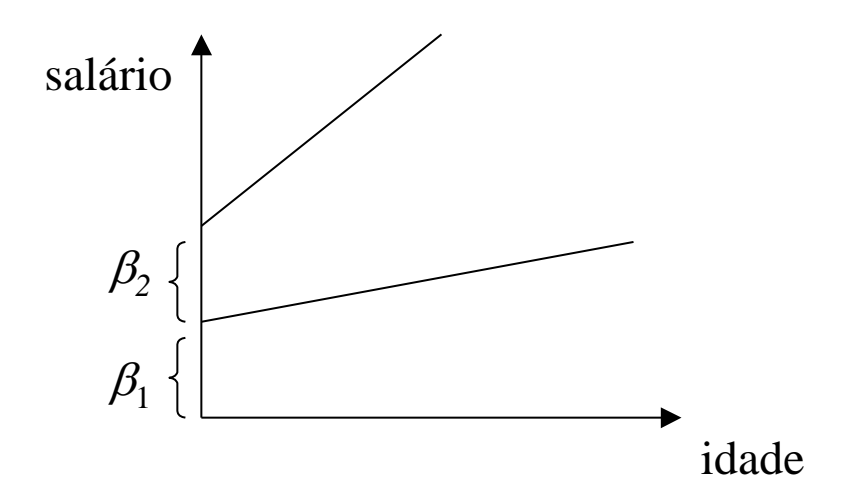

Neste caso a matriz de regressores é:

$$
X = \begin{bmatrix} i_1 & 0 & X_1 & 0 \\ i_2 & i_2 & X_2 & X_2 \end{bmatrix}
$$

ou

$$
Z = \begin{bmatrix} i & d & X & dX \end{bmatrix}
$$

No caso de duas variáveis (*Z* é a binária):

$$
y = \alpha + \beta_1 X_1 + \beta_2 X_2 + \gamma Z + \delta_1 Z X_1 + \delta_2 Z X_2
$$

Pode ocorrer de haver diferenças em diferentes níveis de idade. Por exemplo, ao completar 18 anos, idade típica para o término do colegial, e 22 anos para o término da faculdade, a inclinação a partir destas idades deve se alterar, apesar de a renda estar sempre aumentando com a idade.

1. Somente uma mudança na inclinação, para indivíduos maiores ou menore de 18 anos.

$$
y = \alpha + \beta X + \gamma d(X - 18) + \varepsilon
$$
  

$$
d = 0 \text{ para } X < 18 \Rightarrow y = \alpha + \beta X + \varepsilon
$$
  

$$
d = 1 \text{ para } X \ge 18 \Rightarrow y = (\alpha - 18\gamma) + (\beta + \gamma)X + \varepsilon
$$
  

$$
\text{renda } \uparrow
$$

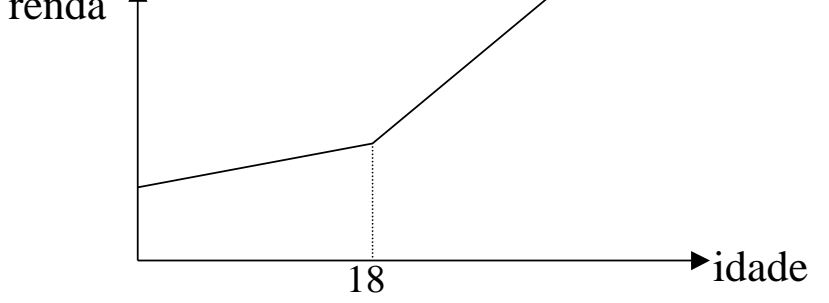

Mudança em duas inclinações.

$$
y = \alpha + \beta X + \gamma_1 d_1 (X - 18) + \gamma_2 d_2 (X - 22) + \varepsilon
$$

se idade <18,  $d_1 = d_2 = 0 \Rightarrow y = \alpha + \beta X + \varepsilon$ 

se  $18 \leq \text{idade} < 22, d_1 = 1 \text{ e } d_2 = 0 \Rightarrow y = (\alpha - \gamma_1 18) + (\beta + \gamma_1) X + \varepsilon$ se idade  $\geq 22$ ,  $d_1 = d_2 = 1 \Rightarrow y = (\alpha - \gamma_1 18 - \gamma_2 22) + (\beta + \gamma_1 + \gamma_2)X + \varepsilon$ 

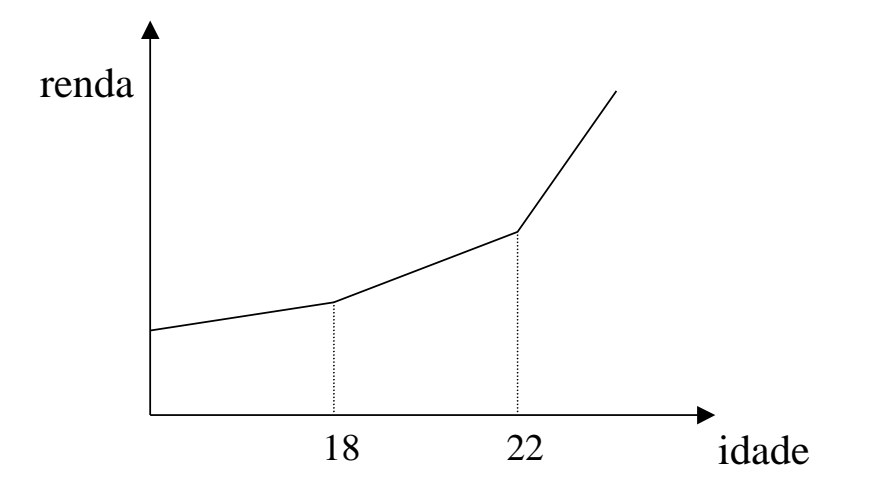

## Exemplos:

$$
y = \alpha + \beta x + \gamma Z + \varepsilon
$$
  
\n
$$
\begin{bmatrix} 1 & 1 & 1 \\ 1 & 2 & 1 \\ 1 & 3 & 1 \\ 1 & 1 & 0 \\ 1 & 1 & 0 \\ 1 & 2 & 0 \\ 1 & 3 & 0 \\ 1 & 4 & 0 \end{bmatrix} \qquad (X X) = \begin{bmatrix} 8 & 20 & 4 \\ 7 & 20 & 60 & 10 \\ 4 & 10 & 4 \end{bmatrix} \qquad (XX)^{-1} = \begin{bmatrix} 0.875 & -0.25 & -0.25 \\ -0.25 & 0.1 & 0 \\ -0.25 & 0 & 0.5 \end{bmatrix}
$$
  
\n
$$
X = \begin{bmatrix} 1 & 1 & 1 \\ 1 & 4 & 1 \\ 1 & 2 & 0 \\ 1 & 3 & 0 \\ 1 & 4 & 0 \end{bmatrix} \qquad y = \begin{bmatrix} 6 \\ 5 \\ 3 \\ 2 \end{bmatrix} \qquad X \quad y = \begin{bmatrix} 44 \\ 100 \\ 28 \end{bmatrix} \qquad b = \begin{bmatrix} 6.5 \\ -1 \\ 3 \end{bmatrix}
$$

 $Z = 1$   $y = 9,5 - x$  $Z = 0$   $y = 6,5 - x$ 

$$
Se \t Z' = [-1 \t -1 \t -1 \t -1 \t 1 \t 1 \t 1 \t 1]
$$

$$
(XX)^{-1} = \begin{bmatrix} 0.75 & -0.25 & 0 \\ -0.25 & 0.1 & 0 \\ 0 & 0 & 0.125 \end{bmatrix} \qquad X'y = \begin{bmatrix} 44 \\ 100 \\ -12 \end{bmatrix} \qquad b = \begin{bmatrix} 8 \\ -1 \\ -1.5 \end{bmatrix}
$$

 $Z = -1$   $y = 9,5 - x$ 

 $Z = 1$   $y = 6,5 - x$ 

$$
Se \t Z' = [0 \t 0 \t 0 \t 1 \t 1 \t 1 \t 1]
$$

$$
(XX)^{-1} = \begin{bmatrix} 0.875 & -0.25 & -0.25 \\ -0.25 & 0.1 & 0 \\ -0.25 & 0 & 0.5 \end{bmatrix} \qquad x'y = \begin{bmatrix} 44 \\ 100 \\ 16 \end{bmatrix} \qquad b = \begin{bmatrix} 9.5 \\ -1 \\ -3 \end{bmatrix}
$$

 $Z = 0$   $y = 9,5 - x$ 

 $Z = 1$   $y = 6,5 - x$ 

Modelo 1–Regressores comuns para ambos os períodos (intercepto+inclinações)

$$
\begin{bmatrix} Y_1 \\ Y_2 \end{bmatrix} = \begin{bmatrix} i_1 & X_1 \\ i_2 & X_2 \end{bmatrix} \begin{bmatrix} \alpha \\ \beta \end{bmatrix} + u \qquad SOres I
$$

Modelo II – Interceptos diferentes e inclinações iguais

$$
\begin{bmatrix} Y_1 \\ Y_2 \end{bmatrix} = \begin{bmatrix} i_1 & 0 & X_1 \\ 0 & i_2 & X_2 \end{bmatrix} \begin{bmatrix} \alpha_1 \\ \alpha_2 \\ \beta \end{bmatrix} + u \qquad \text{SQres II}
$$

Modelo III – Interceptos diferentes e inclinações diferentes

$$
\begin{bmatrix} Y_1 \\ Y_2 \end{bmatrix} = \begin{bmatrix} i_1 & X_1 & 0 & 0 \\ 0 & 0 & i_2 & X_2 \end{bmatrix} \begin{bmatrix} \alpha_1 \\ \beta_1 \\ \alpha_2 \\ \beta_2 \end{bmatrix} + u \qquad SQres \text{ III}
$$

Modelo IV – Interceptos iguais e inclinações diferentes

$$
\begin{bmatrix} Y_1 \\ Y_2 \end{bmatrix} = \begin{bmatrix} i_1 & X_1 & 0 \\ i_2 & 0 & X_2 \end{bmatrix} \begin{bmatrix} \alpha \\ \beta_1 \\ \beta_2 \end{bmatrix} + u
$$

*SQres* IV

1) Testar se os interceptos são diferentes

$$
F = \frac{SQresI - SQresII/1}{SQresII/n - 3}
$$

ou

$$
y = \alpha + \beta X + \delta D + \varepsilon
$$

2) Testar se todos os coeficientes são diferentes

$$
F = \frac{SQresI - SQresIII/2}{SQresIII/n - 4}
$$

ou

$$
y = \alpha + \beta X + \delta D + \gamma DX + \varepsilon
$$

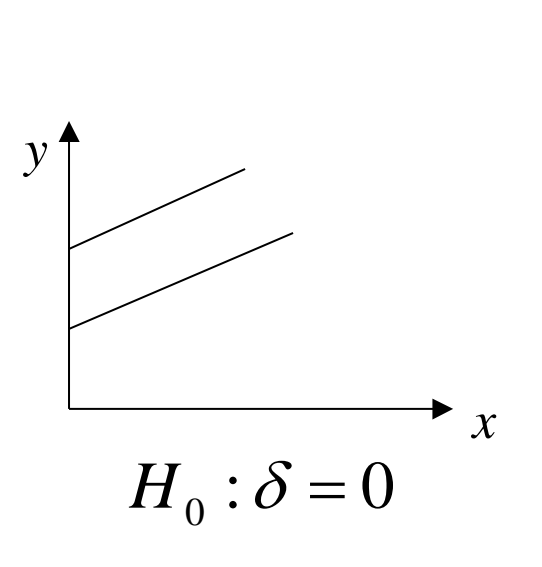

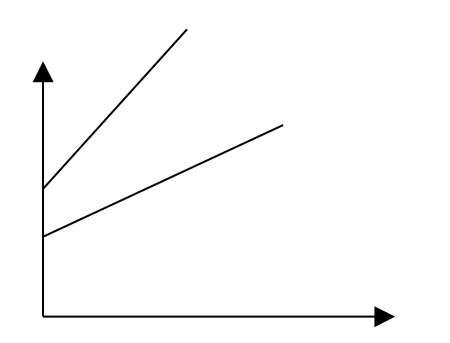

 $H_0$ : $\delta = 0$  e  $\gamma = 0$ 

3) Testar se as inclinações são diferentes

$$
F = \frac{SQresI - SQresIV/1}{SQresIV/n - 3}
$$

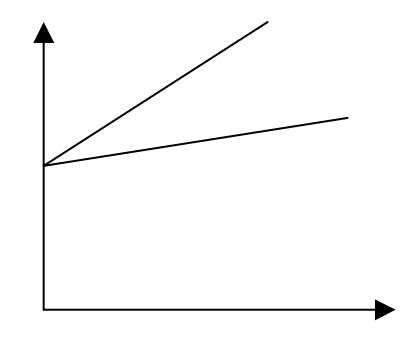

$$
y = \alpha + \beta X + \gamma DX + \varepsilon \qquad H_0 : \gamma = 0
$$

## 4) Testar que as inclinações são diferentes dado que os interceptos são diferentes

$$
F = \frac{SQresII - SQresIII/1}{SQresIII/n - 4}
$$

ou

ou

$$
y = \alpha + \beta X + \delta D + \gamma DX + \varepsilon \qquad H_0: \gamma = 0
$$